#### S. Mousset

<span id="page-0-1"></span>Université Claude Bernard Lyon I – France

<http://pbil.univ-lyon1.fr/R/enseignement.html> Analyse des systèmes dynamiques dans R

a mills

<span id="page-0-0"></span>オター・オティ オティ

# Table des matières

#### $1$  L'analyse des modèles linéaires

(2) Un modèle non linéaire : le modèle logistique

3 [Principes de l'analyse qualitative](#page-43-0)

**4 Exemples de modèles classiques** 

5 [Conclusions](#page-111-0)

Exemple : Exercice d'annales (Contrôle continu décembre 2006)

<span id="page-1-0"></span>

L'analyse des modèles linéaires

### Les modèles linéaires

- Modèles les plus simples
- Une analyse quantitative complète est possible
- Une analyse qualitative permet de décrire le comportement du modèle.

 $2Q$ 

 $\Box$ 

a Bara Ba

L'analyse des modèles linéaires

Le modèle de Malthus

### Plan détaillé

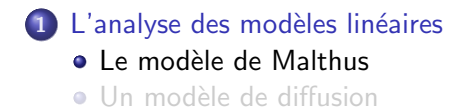

メロメ メ御 メメ ミメメ ミメ

<span id="page-3-0"></span>重

L'analyse des modèles linéaires

Le modèle de Malthus

# Le modèle de Malthus (ou modèle exponentiel)

Le modèle de Malthus est l'un des premiers modèles de dynamique des populations. Les hypothèses de ce modèle sont les suivantes :

- $\bullet$  On considère une population de taille  $N(t)$ .
- L'accroissement individuel de la population est constant quel que soit  $N(t)$ .

Comment la taille de la population évolue-t-elle au cours du temps.

 $\mathcal{A}$  and  $\mathcal{A}$  . In the set of  $\mathbb{R}^n$  is

L'analyse des modèles linéaires

Le modèle de Malthus

### Les variables et les paramètres du modèle

#### Les variables

 $N(t)$  est la taille de la population.

#### Les paramètres

 $r$  est le "taux de croissance" intrinsèque de la population.

メロメ メ御 メメ ミメメ ミメー

L'analyse des modèles linéaires

Le modèle de Malthus

Les équations du modèle

L'évolution la taille de la population vérifie :

$$
dN = rNdt \quad \Longleftrightarrow \quad \frac{dN}{dt} = rN
$$

K ロ ▶ K 御 ▶ K 唐 ▶ K 唐 ▶

 $2Q$ 

€

Analyse des systèmes dynamiques dans  $\mathbb R$ L'analyse des modèles linéaires Le modèle de Malthus

#### Les solutions

On résoud l'équation différentielle  $\displaystyle{\frac{dN}{dt}=rN}.$ 

$$
\frac{dN}{dt} = rN
$$
\n
$$
\iff \frac{dN}{N} = rdt
$$
\n
$$
\iff \ln(N) = e^C e^{rt}
$$
\n
$$
\iff N(t) = N_0 e^{rt}
$$

**K ロ ▶ K 御 ▶ K 君 ▶ K 君 ▶** 

重

L'analyse des modèles linéaires

Le modèle de Malthus

### Représentation graphique des solutions : Chroniques

L'allure des solutions  $N(t)$  varie selon le signe de r.

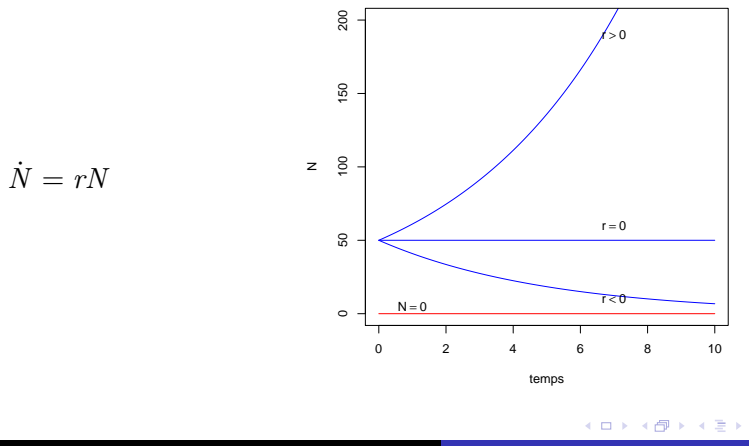

<http://pbil.univ-lyon1.fr/R/enseignement.html> Analyse des systèmes dynamiques dans R

 $2Q$ 

后

L'analyse des modèles linéaires

Un modèle de diffusion

### Plan détaillé

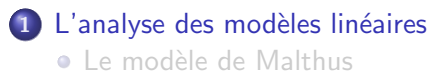

· Un modèle de diffusion

メロメ メタメ メミメ メミメー

<span id="page-9-0"></span>重

L'analyse des modèles linéaires

Un modèle de diffusion

# Diffusion d'un soluté à travers une membrane.

On réalise le modèle expérimental suivant :

- De l'eau pure dans un récipient.
- Un boudin à dialyse contenant une solution d'un colorant est plongé dans le récipient.

Comment la concentration en colorant évolue-t-elle dans le récipient ?

オター・オティ オティ

L'analyse des modèles linéaires

Un modèle de diffusion

### Les variables et les paramètres du modèle

Les variables varient au cours du temps.

#### Les variables

- La concentration  $c_r(t)$  dans le récipient.
- La concentration  $c_b(t)$  dans le boudin à dialyse.

メロメ メ御 メメ ミメメ ミメー

L'analyse des modèles linéaires

Un modèle de diffusion

#### Les variables et les paramètres du modèle Les paramètres sont fixés pour une expérience donnée

Les paramètres peuvent éventuellement varier d'une expérience à l'autre.

#### Les paramètres

- $\bullet$  La concentration initiale de la solution  $c_0$ .
- $\bullet$  Le volume de l'eau dans le récipient  $V_r$ .
- Le volume de la solution dans le boudin à dialyse  $V_b$ .
- $\bullet$  La perméabilité de la membrane de dialyse au colorant P.
- $\bullet$  La surface de la membrane constituant le boudin à dialyse  $S$ .

- オート オート オート

Analyse des systèmes dynamiques dans  $\mathbb R$ L'analyse des modèles linéaires Un modèle de diffusion

### Les équations du modèle

Pour simplifier, on considèrera  $V_r = V_b = V$ . La conservation de la quantité de colorant impose

$$
c_r V_r + c_b V_b = c_0 V_b \iff c_r + c_b = c_0 \iff c_b = c_0 - c_r
$$

La variation de la concentration  $c_r$  dans le récipient est proportionnelle à :

- $\bullet$  la perméabilité de la membrane P (donnée par unité de surface)
- $\bullet$  la surface d'échange  $S$
- $\bullet$  la différence des concentrations  $\Delta c = c_b c_r = c_0 2c_r$

イロメ マ桐 トマ ヨ トマ ヨメ

L'analyse des modèles linéaires

Un modèle de diffusion

Les équations du modèle

L'évolution de la concentration  $c_r$  vérifie donc l'équation :

$$
dc_r = (PS\Delta c)dt \quad \Longleftrightarrow \quad \frac{dc_r}{dt} = PS(c_0 - 2c_r)
$$

メロト メタト メミト メミト

重

Analyse des systèmes dynamiques dans  $\mathbb R$ L'analyse des modèles linéaires Un modèle de diffusion

#### Les solutions

L'équation différentielle à résoudre est :

$$
\frac{dc_r}{dt} = PS(c_0 - 2c_r) \qquad \Longleftrightarrow \qquad \frac{dc_r}{dt} + 2PSc_r = PSc_0. \tag{1}
$$

L'équation différentielle sans second membre est

$$
\frac{dc_r}{dt} + 2PSc_r = 0.\t\t(2)
$$

メロト メタト メミト メミト

へのへ

Les solutions de l'équation [1](#page-0-1) sont du type  $c_r(t) = c_{\text{essm}}(t) + c_{\text{part}}(t)$ , où  $c_{\text{essm}}(t)$  est une solution de l'équation sans second membre [\(2\)](#page-0-1) et  $c_{part}(t)$  est une solution particulière de l'équation [\(1\)](#page-0-1).

L'analyse des modèles linéaires

Un modèle de diffusion

## Solution particulière de [\(1\)](#page-0-1)

$$
\frac{dc_r}{dt} + 2PSc_r = PSc_0.
$$

 $c_{\text{part}}(t) = \frac{c_0}{2}$  est une solution particulière évidente de [\(1\)](#page-0-1).

メロト メタト メミト メミト

L'analyse des modèles linéaires

Un modèle de diffusion

## Solution générale de [\(2\)](#page-0-1)

$$
\begin{array}{rcl}\n\frac{dc_r}{dt} + 2PSc_r & = & 0\\
\Longleftrightarrow & \frac{dc_r}{dt} & = & -2PSc_r\\
\Longleftrightarrow & \frac{dc_r}{c_r} & = & -2PSdt\\
\Longleftrightarrow & \int \frac{c_r}{c_r} & = & \int -2PSdt\\
\Longleftrightarrow & \ln c_r & = & -2PSt + K\n\end{array}
$$

$$
\iff c_r(t) = C e^{-2PSt}.
$$

 $c_{\text{essm}}(t) = Ce^{-2PSt}$  est une solution générale de [\(2\)](#page-0-1).

イロト イ押 トイヨ トイヨ トー

 $\equiv$ 

L'analyse des modèles linéaires

Un modèle de diffusion

# Solution du modèle

La solution générale du modèle est du type :

$$
c_r(t) = \frac{c_0}{2} + Ce^{-2PSt}.
$$

On cherche la solution remplissant la condition initiale  $c_r(0) = 0$ , donc  $C=-\frac{c_0}{2}$ .  $c_r(t) = \frac{c_0}{2}$  $(1 - e^{-2PSt})$ .

メロメ メ御 メメ ミメメ ミメー

L'analyse des modèles linéaires

Un modèle de diffusion

## Représentation graphique des solutions : Chroniques

La concentration évolue vers une concentration limite  $\lim_{t\to\infty}c_r(t)=\frac{c_0}{2}.$ 

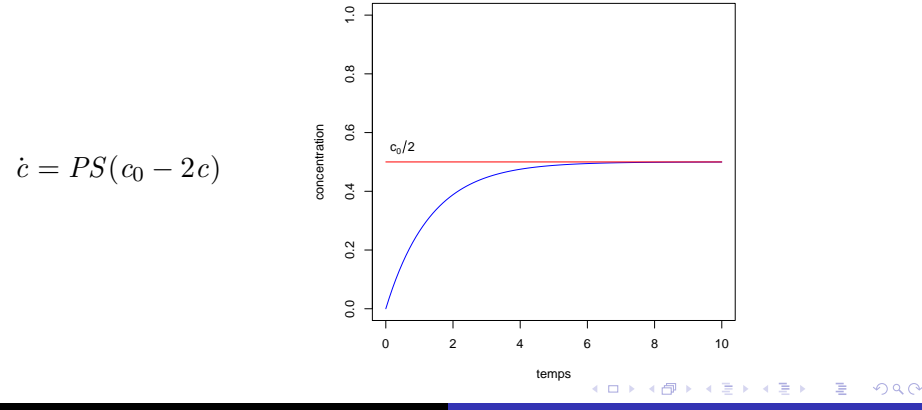

<http://pbil.univ-lyon1.fr/R/enseignement.html> Analyse des systèmes dynamiques dans R

# Table des matières

#### **1 L'analyse des modèles linéaires**

(2) Un modèle non linéaire : le modèle logistique

- 3 [Principes de l'analyse qualitative](#page-43-0)
- **4 Exemples de modèles classiques**
- 5 [Conclusions](#page-111-0)

Exemple : Exercice d'annales (Contrôle continu décembre 2006)

<span id="page-20-0"></span> $\Omega$ 

Un modèle non linéaire : le modèle logistique

Le modèle de Verhulst ou modèle logistique

## Plan détaillé

# 2 Un modèle non linéaire : le modèle logistique

- Le modèle de Verhulst ou modèle logistique
- Analyse quantitative du modèle logistique
- [Points singuliers](#page-33-0)
- Portrait de phase, stabilité des points d'équilibre
- **Tracé des chroniques, points d'inflexion**

<span id="page-21-0"></span>オター・オティ オティ

Un modèle non linéaire : le modèle logistique

Le modèle de Verhulst ou modèle logistique

# Le modèle de Verhulst ou modèle logistique

Le modèle de dynamique des populations de Malthus est insatisfaisant car :

- la croissance de la population ne dépend pas de sa taille
- il fait l'hypothèse de ressources illimitées
- il mène à l'extinction de la population ou à une explosion démographique.

Dans le modèle de Malthus, on a  $r = b - d$  où b est le taux de fécondité et  $d$  le taux de mortalité par individu.

イロメ マ桐 トマ ヨ トマ ヨメ

Analyse des systèmes dynamiques dans  $\mathbb R$ Un modèle non linéaire : le modèle logistique Le modèle de Verhulst ou modèle logistique

## Les équations du modèle

Les hypothèses du modèle :

- Le taux de fécondité par individu est constant :  $b = b_0$ .
- Le taux de mortalité par individu croît avec l'effectif :  $d = d_0 + \delta N$ .

Le taux de croissance intrinsèque de la population est  $r = b - d = b_0 - d_0 - \delta N$ . La variation de l'effectif  $dN$  durant la différentielle de temps  $dt$  est donc :

$$
dN = (b_0 - d_0 - \delta N)Ndt
$$

イロメ マ桐 トマ ヨ トマ ヨメ

Un modèle non linéaire : le modèle logistique

Le modèle de Verhulst ou modèle logistique

Les équations du modèle

$$
dN = (b_0 - d_0 - \delta N)Ndt
$$
  
\n
$$
\iff \frac{dN}{dt} = ((b_0 - d_0)N - \delta N^2)
$$
  
\n
$$
\iff \frac{dN}{dt} = (b_0 - d_0)N\left(1 - \frac{\delta N}{b_0 - d_0}\right)
$$
  
\n
$$
\iff \frac{dN}{dt} = rN\left(1 - \frac{N}{K}\right),
$$
  
\n(3)  
\n
$$
a \text{vec } r = b_0 - d_0 \text{ et } K = \frac{r}{\delta}.
$$

イロメ イ母メ イヨメ イヨメー

重

Analyse des systèmes dynamiques dans  $\mathbb R$ Un modèle non linéaire : le modèle logistique Analyse quantitative du modèle logistique

## Plan détaillé

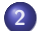

#### 2 Un modèle non linéaire : le modèle logistique

• Le modèle de Verhulst ou modèle logistique

#### • Analyse quantitative du modèle logistique

- [Points singuliers](#page-33-0)
- Portrait de phase, stabilité des points d'équilibre
- **Tracé des chroniques, points d'inflexion**

<span id="page-25-0"></span>オター・オティ オティ

Un modèle non linéaire : le modèle logistique

Analyse quantitative du modèle logistique

## Analyse quantitative du modèle logistique

$$
\frac{dN}{dt} = rN(1 - \frac{N}{K})
$$
\n
$$
\iff \frac{dN}{N(1 - \frac{N}{K})} = rdt
$$
\n
$$
\iff \frac{K}{N(K - N)} dN = rdt
$$
\n
$$
\iff \frac{K - N + N}{N(K - N)} dN = rdt
$$
\n
$$
\iff \left(\frac{1}{N} + \frac{1}{K - N}\right) dN = rdt
$$

<http://pbil.univ-lyon1.fr/R/enseignement.html> Analyse des systèmes dynamiques dans R

a mills

メタト メミト メミト

重

Un modèle non linéaire : le modèle logistique

Analyse quantitative du modèle logistique

### Analyse quantitative du modèle logistique

$$
\begin{aligned}\n\left(\frac{1}{N} + \frac{1}{K - N}\right) dN &= rdt \\
\iff \int \left(\frac{1}{N} + \frac{1}{K - N}\right) dN &= \int rdt \\
\iff \ln N - \ln(K - N) &= rt + C_1 \\
\iff \ln \left(\frac{N}{K - N}\right) &= rt + C_1 \\
\iff \frac{N}{K - N} &= C_2 e^{rt}\n\end{aligned}
$$

イロト イ押 トイヨ トイヨ トー

重

Un modèle non linéaire : le modèle logistique

Analyse quantitative du modèle logistique

## Analyse quantitative du modèle logistique

$$
\frac{N}{K - N} = C_2 e^{rt}
$$
  
\n
$$
\iff N \left(1 + C_2 e^{rt}\right) = C_2 K e^{rt}
$$
  
\n
$$
\iff N \left(1 + C_2 e^{rt}\right) = C_2 K e^{rt}
$$
  
\n
$$
\iff N = \frac{C_2 K e^{rt}}{1 + C_2 e^{rt}}
$$
  
\n
$$
\iff N = \frac{K C_2}{C_2 + e^{-rt}}
$$

**KILLING** 

メタトメ ミトメ ミト

重

Analyse des systèmes dynamiques dans  $\mathbb R$ Un modèle non linéaire : le modèle logistique

Analyse quantitative du modèle logistique

#### Analyse quantitative du modèle logistique

Au temps  $t = 0$ , l'effectif de la population est  $N_0$ 

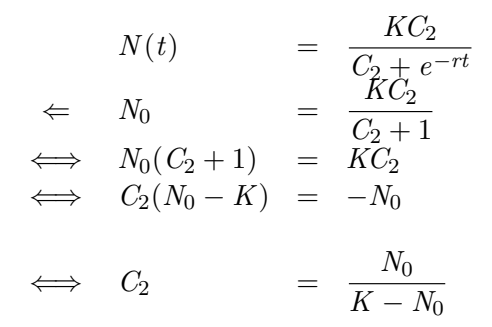

メロメ メ御 メメ ヨメメ ヨメー

 $\equiv$ 

Analyse des systèmes dynamiques dans  $\mathbb R$ Un modèle non linéaire : le modèle logistique Analyse quantitative du modèle logistique

Analyse quantitative du modèle logistique

Les solutions de l'équation [3](#page-0-1) sont donc du type :

$$
N(t) = \frac{N_0 K}{N_0 + (K - N_0)e^{-rt}}.
$$
\n(4)

 $\mathcal{A}$  and  $\mathcal{A}$  . In the set of  $\mathbb{R}^n$  is

へのへ

Quatre cas possibles :

• Si 
$$
N_0 = 0
$$
, alors  $\forall t, N(t) = 0$ .

Si  $K > N_0 > 0$ , alors  $\forall t, \ N > 0$  et  $\lim_{t \to \infty} N(t) = K$ .

• Si 
$$
N_0 = K
$$
, alors  $\forall t, N(t) = N_0$ .

• Si 
$$
N_0 > K
$$
, alors  $\forall t, N < 0$  et  $\lim_{t \to \infty} N(t) = K$ .

Un modèle non linéaire : le modèle logistique

Analyse quantitative du modèle logistique

### Représentation graphique des solutions (chroniques)

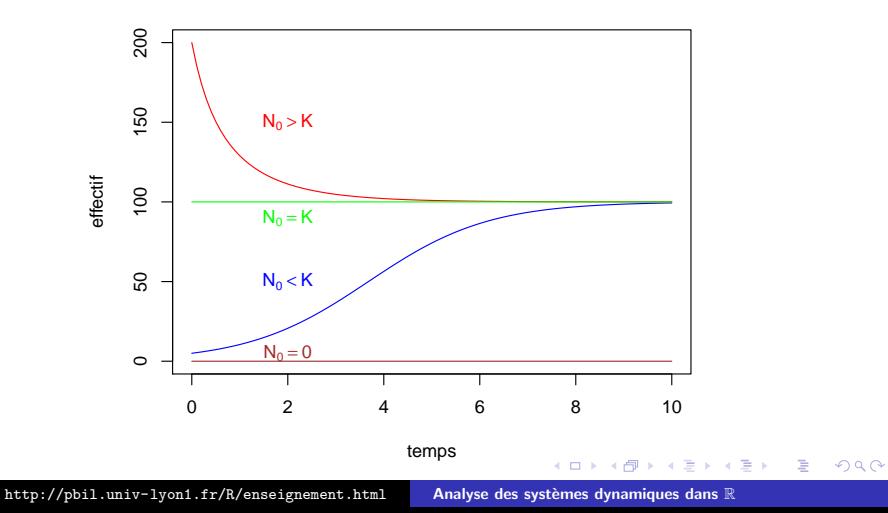

Analyse des systèmes dynamiques dans  $\mathbb R$ Un modèle non linéaire : le modèle logistique Analyse quantitative du modèle logistique

Propriétés du système

Plutôt que l'étude quantitative détaillée du système, il serait intéressant d'étudier simplement ses propriétés :

- Existe-t-il des points invariants ?
- Comment le système évolue-t-il ailleurs qu'en ces points invariants ?
- Quelle est la forme des chroniques?

 $\mathcal{A}$  and  $\mathcal{A}$  . The set of  $\mathcal{B}$  is a set of  $\mathcal{B}$  is a set of  $\mathcal{B}$  is a set of  $\mathcal{B}$ 

Un modèle non linéaire : le modèle logistique

Points singuliers

### Plan détaillé

#### 2 Un modèle non linéaire : le modèle logistique

- Le modèle de Verhulst ou modèle logistique
- Analyse quantitative du modèle logistique
- [Points singuliers](#page-33-0)
- Portrait de phase, stabilité des points d'équilibre
- **·** Tracé des chroniques, points d'inflexion

K 御 ▶ K 唐 ▶ K 唐 ▶

<span id="page-33-0"></span> $\Omega$ 

Un modèle non linéaire : le modèle logistique

Points singuliers

#### Les points singuliers ou points d'équilibre Le cas du modèle logistique

Un point d'équilibre  $N^*$  du modèle est tel qu'à ce point N n'évolue plus, c'est à dire  $\frac{dN}{dt}$  $\Big|_{N=N^\star}$  $= 0.$ 

$$
\left. \frac{dN}{dt} \right|_{N=N^*} = 0 \iff rN^\star \left( 1 - \frac{N^\star}{K} \right) = 0
$$

Il existe deux points d'équilibre,  $N_0^{\star} = 0$  et  $N_1^{\star} = K$ .  $N$  va-t-il tendre à se rapprocher de ces points d'équilibre ou bien à s'en éloigner?

イロメ イ押 トラ ミトラ オチャ

∽≏ດ

Un modèle non linéaire : le modèle logistique

Points singuliers

#### L'évolution du système entre les points singuliers Le cas du modèle logistique

Pour savoir si N croît ou décroît, on étudie le signe de  $N$ 

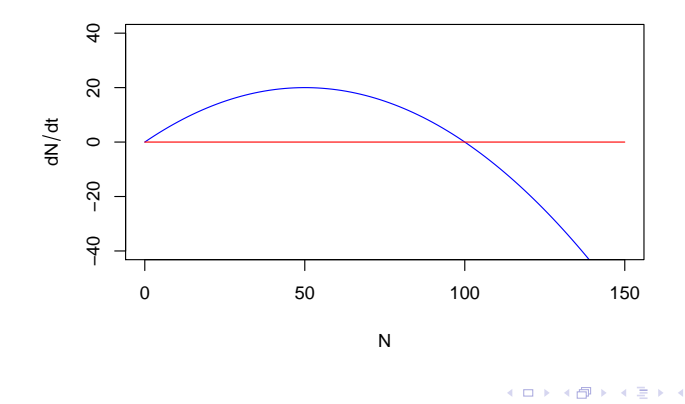
Un modèle non linéaire : le modèle logistique

Points singuliers

#### L'évolution du système entre les points singuliers Le cas du modèle logistique

Aux points d'équilibre  $N_0^*$  et  $N_1^*$ ,  $\frac{dN}{dt} = 0$ .

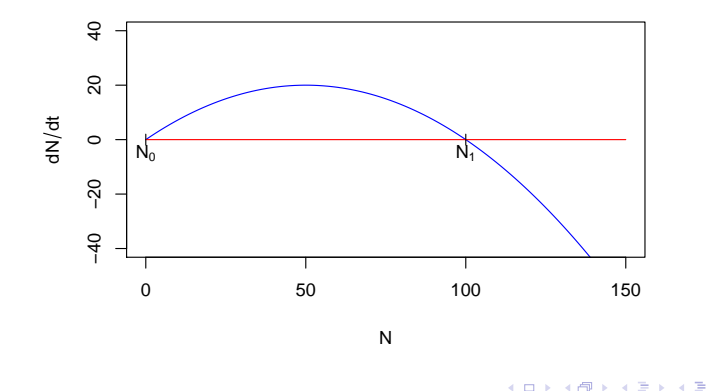

Un modèle non linéaire : le modèle logistique

Points singuliers

## L'évolution du système entre les points singuliers Le cas du modèle logistique

Ailleurs, le signe de  $\frac{dN}{dt}$  indique le sens d'évolution de  $N$ .

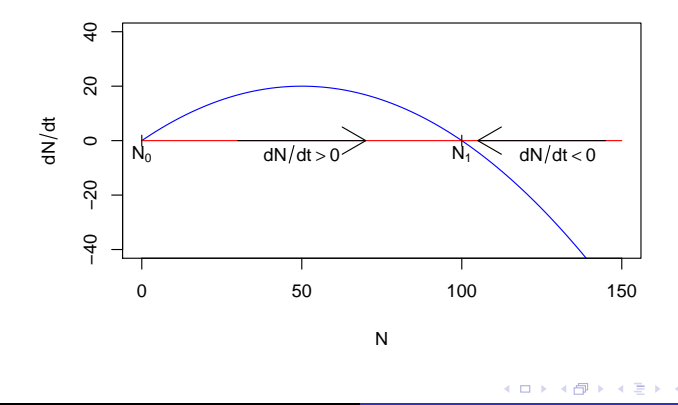

Un modèle non linéaire : le modèle logistique

Portrait de phase, stabilité des points d'équilibre

## Plan détaillé

## 2 Un modèle non linéaire : le modèle logistique

- Le modèle de Verhulst ou modèle logistique
- Analyse quantitative du modèle logistique
- [Points singuliers](#page-33-0)
- Portrait de phase, stabilité des points d'équilibre
- **Tracé des chroniques, points d'inflexion**

<span id="page-38-0"></span>K 御 ▶ K 唐 ▶ K 唐 ▶

Un modèle non linéaire : le modèle logistique

Portrait de phase, stabilité des points d'équilibre

#### Portrait de phase du système Le cas du modèle logistique

Le portrait de phase d'un système dynamique indique les points singuliers du système et le sens de variation de la variable étudiée de part et d'autre des points d'équilibre.

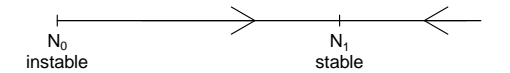

つへへ

Analyse des systèmes dynamiques dans  $\mathbb R$ Un modèle non linéaire : le modèle logistique Tracé des chroniques, points d'inflexion

## Plan détaillé

## 2 Un modèle non linéaire : le modèle logistique

- Le modèle de Verhulst ou modèle logistique
- Analyse quantitative du modèle logistique
- [Points singuliers](#page-33-0)
- Portrait de phase, stabilité des points d'équilibre
- Tracé des chroniques, points d'inflexion

<span id="page-40-0"></span>K 御 ▶ K 唐 ▶ K 唐 ▶

Analyse des systèmes dynamiques dans  $\mathbb R$ Un modèle non linéaire : le modèle logistique Tracé des chroniques, points d'inflexion

> Les chroniques Le cas du modèle logistique

Les chroniques d'un systèmes sont la représentation graphique des solutions. Elles ont les propriétés suivantes :

- Les chroniques ne sont jamais sécantes (par un point  $(N, t)$  il ne passe qu'une seule chronique).
- Au voisinage des points d'équilibre, les pentes des chroniques tendent `a devenir nulles (horizontales).

イロメ マ桐 トマ ヨ トマ ヨメ

へのへ

• La chronique passant par le point  $(N, t + \lambda)$  s'obtient par translation de la chronique passant par le point  $(N, t)$ .

Un modèle non linéaire : le modèle logistique

Tracé des chroniques, points d'inflexion

#### Les chroniques Le cas du modèle logistique

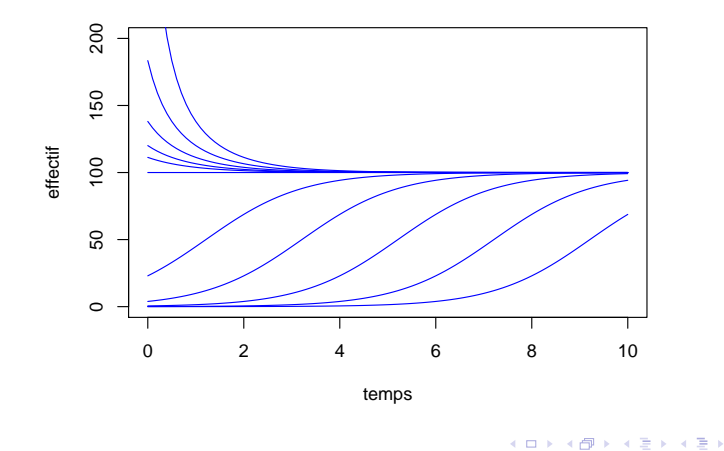

È

 $299$ 

# Table des matières

- **1 L'analyse des modèles linéaires**
- (2) Un modèle non linéaire : le modèle logistique
- 3 [Principes de l'analyse qualitative](#page-43-0)
- **4 Exemples de modèles classiques**
- 5 [Conclusions](#page-111-0)
- Exemple : Exercice d'annales (Contrôle continu décembre 2006)

<span id="page-43-0"></span>

# Analyse qualitative d'un modèle quelconque dans  $\mathbb R$

Comme nous l'avons vu pour le modèle logistique, il est possible d'effectuer une analyse qualitative d'un modèle lorsque celui-ci est trop complexes.

#### Analyse quantitative

- **•** Recherche de solutions exactes.
- **•** Étude des fonctions solutions.

#### Analyse qualitative

- Étude des propriétés des solutions.
- Étude des tendances (points  $d'$ équilibre, stabilité...)

イロメ イ押 トラ ミトラ オチャ

Principes de l'analyse qualitative

Les points singuliers ou points d'équilibre

Plan détaillé

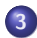

## 3 [Principes de l'analyse qualitative](#page-43-0)

- Les points singuliers ou points d'équilibre
- · Stabilité des points d'équilibre et linéarisation
- [Les points d'inflexion](#page-53-0)

a mills

<span id="page-45-0"></span>K 御 ▶ K 唐 ▶ K 唐 ▶

Analyse des systèmes dynamiques dans  $\mathbb R$ Principes de l'analyse qualitative Les points singuliers ou points d'équilibre

# Points singuliers

Les points singuliers (ou points d'équilibre) notés  $x^\star$  d'un système quelconque du type  $\dot{x} = f(x)$  satisfont :

$$
\left. \frac{dx}{dt} \right|_{x=x^*} = 0 \quad \iff \quad f(x^*) = 0.
$$

Rechercher les points d'équilibre d'un système  $\dot{x} = f(x)$  revient donc à trouver les solutions de l'équation  $f(x) = 0$ .

Un système peut n'avoir aucun point d'équilibre, un nombre fini ou un nombre infini de points d'équilibres.

メロメ メタメ メディスティー

Principes de l'analyse qualitative

Stabilité des points d'équilibre et linéarisation

## Plan détaillé

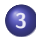

3 [Principes de l'analyse qualitative](#page-43-0)

- Les points singuliers ou points d'équilibre
- Stabilité des points d'équilibre et linéarisation
- [Les points d'inflexion](#page-53-0)

a mills.

<span id="page-47-0"></span>K 御 ▶ K 唐 ▶ K 唐 ▶

Analyse des systèmes dynamiques dans  $\mathbb R$ Principes de l'analyse qualitative Stabilité des points d'équilibre et linéarisation

# Stabilité des points d'équilibre

Si dans un système quelconque  $\dot{x} = f(x)$ , la fonction f est continue, alors il suffit d'étudier le signe de  $f$  au voisinage des points d'équilibre pour connaître leur stabilité. Il existe 4 cas possibles.

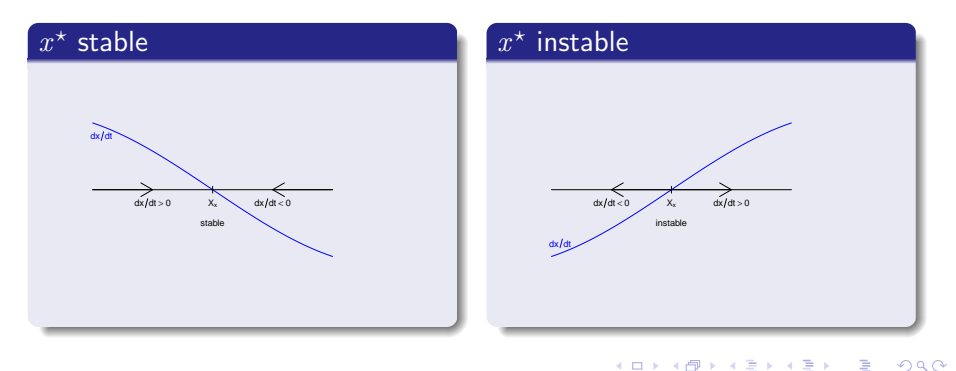

Principes de l'analyse qualitative

Stabilité des points d'équilibre et linéarisation

## Stabilité des points d'équilibre

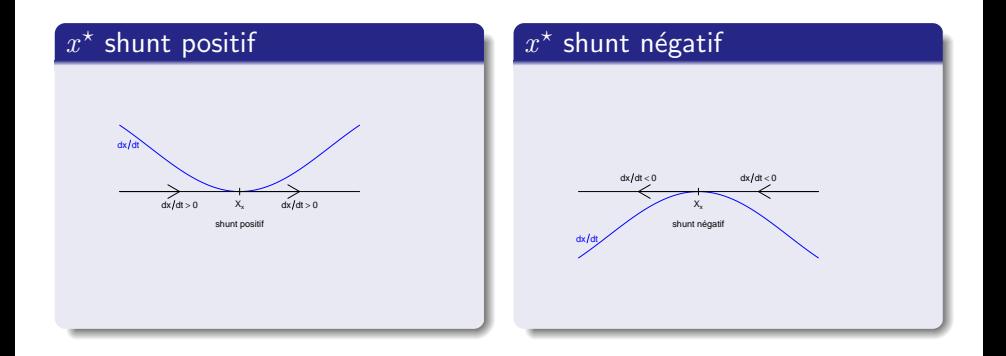

<http://pbil.univ-lyon1.fr/R/enseignement.html> Analyse des systèmes dynamiques dans R

**K ロ ▶ K 御 ▶ K 君 ▶ K 君 ▶** 

È

Principes de l'analyse qualitative

Stabilité des points d'équilibre et linéarisation

Stabilité des points d'équilibre Linéarisation de  $\frac{dx}{dt}$  au voisinage des points d'équilibre

On utilise un développement de Taylor d'ordre 1 pour linéariser  $\frac{dx}{dt}$ au voisinage des points d'équilibre  $x^*$ .

$$
\frac{dx}{dt} \approx \underbrace{f(x^*)}_{\approx} + \underbrace{(x - x^*)f'(x^*)}_{\frac{dx}{dx}\Big|_{x = x^*}}
$$

La stabilité de  $x^\star$  dépend du signe de  $\lambda = \frac{d\dot{x}}{dt}$  $dx$  $\Big|_{x=x^{\star}}$ 

メロメ メ御 メメ ヨメメ ヨメー

Principes de l'analyse qualitative

Stabilité des points d'équilibre et linéarisation

## Stabilité des points d'équilibre Linéarisation de  $\frac{dx}{dt}$  au voisinage des points d'équilibre

 $\lambda = \frac{d\dot{x}}{dx}$  $dx$    ? est la pente de la tangeante `a la courbe représentative de  $\frac{dx}{dt} = f(x)$  au point  $x = x^*$ .

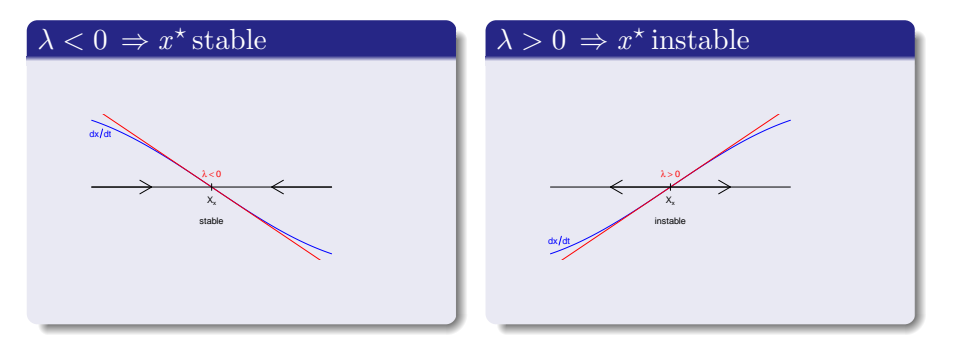

**K ロ ▶ K 御 ▶ K 君 ▶ K 君 ▶** 

 $2Q$ 

∍

Principes de l'analyse qualitative

Stabilité des points d'équilibre et linéarisation

Stabilité des points d'équilibre Linéarisation de  $\frac{dx}{dt}$  au voisinage des points d'équilibre

#### $\lambda = 0 \Rightarrow$  on ne peut pas conclure

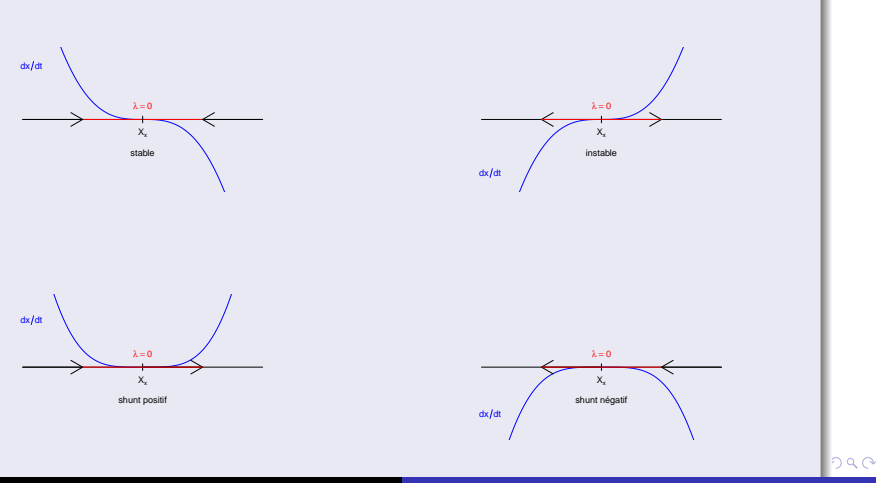

<http://pbil.univ-lyon1.fr/R/enseignement.html> Analyse des systèmes dynamiques dans  $\mathbb R$ 

Analyse des systèmes dynamiques dans  $\mathbb R$ Principes de l'analyse qualitative Les points d'inflexion

## Plan détaillé

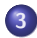

## 3 [Principes de l'analyse qualitative](#page-43-0)

- Les points singuliers ou points d'équilibre
- Stabilité des points d'équilibre et linéarisation
- [Les points d'inflexion](#page-53-0)

a mills

<span id="page-53-0"></span> $\sqrt{m}$  >  $\sqrt{m}$  >  $\sqrt{m}$  >

Analyse des systèmes dynamiques dans  $\mathbb R$ Principes de l'analyse qualitative Les points d'inflexion

## Points d'inflexion

Les points d'inflexion des chroniques d'un système dynamique de type  $\dot{x} = f(x)$  sont les points pour lesquels.

$$
\begin{aligned}\n\frac{dx}{dt} &= \dot{x} \neq 0 \\
\frac{d^2x}{dt^2} &= \frac{dx}{dt} = 0 \Leftrightarrow \frac{dx}{dx}\frac{dx}{dt} = 0\n\end{aligned}\n\right}\n\Rightarrow\n\frac{dx}{dx} = f'(x) = 0
$$

メロメ メ御 メメ ミメメ ミメー

Analyse des systèmes dynamiques dans  $\mathbb R$ Principes de l'analyse qualitative Les points d'inflexion

## Points d'inflexion

Les points d'inflexion des chroniques d'un système dynamique de type  $\dot{x} = f(x)$  sont les points différents des points singuliers qui s'obtiennent en résolvant l'équation

$$
\left. \frac{d\dot{x}}{dx} \right|_{x=x_{\text{infl}}} = f'(x_{\text{infl}}) = 0.
$$

オター・オティ オティ

Principes de l'analyse qualitative

Les points d'inflexion

## Points d'inflexion Exemple du modèle logistique

L'équation [\(3\)](#page-0-1) du modèle de Verhulst vu précédemment est :

$$
\dot{N} = \frac{dN}{dt} = rN(1 - \frac{N}{K}) = rN - \frac{rN^2}{K}
$$

Il existe deux points d'équilibre,  $N_0^{\star} = 0$  et  $N_1^{\star} = K$ . Les points d'inflexion des chroniques vérifient  $d\dot{N}$  $\frac{dN}{dN} = 0 \iff r - \frac{2rN}{K}$  $\frac{rN}{K} = 0 \iff N = \frac{K}{2}$ 2

 $A \cap B$  is a  $B \cap A \cap B$  is a  $B \cap B$ 

Principes de l'analyse qualitative

Les points d'inflexion

## Points d'inflexion Exemple du modèle logistique

Les chroniques du modèle logistique présentent donc un point d'inflexion pour  $N=\frac{K}{2}$  $\frac{1}{2}$ .

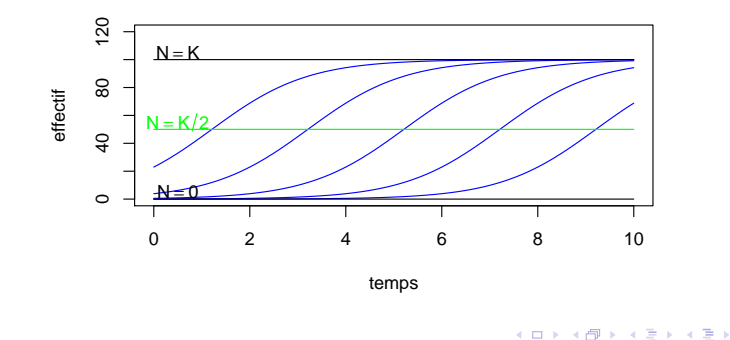

4 0 8

Ξ

# Table des matières

- **1 L'analyse des modèles linéaires**
- (2) Un modèle non linéaire : le modèle logistique
- 3 [Principes de l'analyse qualitative](#page-43-0)
- (4) Exemples de modèles classiques
- 5 [Conclusions](#page-111-0)

Exemple : Exercice d'annales (Contrôle continu décembre 2006)

<span id="page-58-0"></span>つへへ

Analyse des systèmes dynamiques dans  $\mathbb R$ Exemples de modèles classiques Le modèle de Gompertz

# Plan détaillé

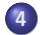

## **4 Exemples de modèles classiques**

#### · Le modèle de Gompertz

- Les modèles de populations exploitées
- Un modèle de population exploitée : pêche avec quota
- Un modèle de population exploitée : pêche à effort constant
- Un modèle d'herbivorie (vu en TD)
- Prédation de type II

<span id="page-59-0"></span>→ 伊 ▶ → ミ ▶ → ミ ▶

Exemples de modèles classiques

Le modèle de Gompertz

Le modèle de Gompertz Un concurrent du modèle logistique

Le modèle de Gompertz est un modèle de dynamique des populations. Son équation est la suivante :

$$
\frac{dN}{dt} = -rN \ln N,
$$

où  $r > 0$ .

a mills

 $\mathcal{A}$  and  $\mathcal{A}$  . In the set of  $\mathbb{R}^n$  is

Exemples de modèles classiques

Le modèle de Gompertz

## Le modèle de Gompertz Points d'équilibre

Les points d'équilibre vérifient 
$$
\left. \frac{dN}{dt} \right|_{N=N^*} = 0
$$

$$
\frac{dN}{dt} = -rN \ln N = 0 \iff \begin{vmatrix} N = N_0^* = 0 \\ N = N_1^* = 1 \end{vmatrix}
$$

イロメ イ母メ イヨメ イヨメー

重

Exemples de modèles classiques

Le modèle de Gompertz

## Le modèle de Gompertz Stabilité des points d'équilibre : linéarisation

$$
\frac{dN}{dN} = -rN\frac{1}{N} - r\ln N = -r(1 + \ln N)
$$

\n- \n
$$
\left.\n \begin{aligned}\n \frac{d\dot{N}}{dN} \bigg|_{N=0} & \text{n'est pas défini, mais } \lim_{\epsilon \to 0^+} \left. \frac{d\dot{N}}{dN} \right|_{N=\epsilon} = +\infty, \text{ donc } \\
 N_0^* &= 0 \text{ est instable.} \\
 \bullet \left. \frac{d\dot{N}}{dN} \right|_{N=1} = -r < 0 \text{ donc } N_1^* = 1 \text{ est stable.}\n \end{aligned}\n \right.
$$
\n
\n

メロメ メ御 メメ ミメメ ミメ

重

Exemples de modèles classiques

Le modèle de Gompertz

Le modèle de Gompertz Points d'inflexion

$$
\frac{d\dot{N}}{dN} = -rN\frac{1}{N} - r\ln N = -r(1+\ln N) = 0 \iff N = e^{-1}
$$

Les chroniques des solutions du modèle de Gompertz présentent donc un point d'inflexion pour  $N=e^{-1}.$ 

a mills.

 $\mathcal{A}$  and  $\mathcal{A}$  . In the set of  $\mathbb{R}^n$  is

Exemples de modèles classiques

Le modèle de Gompertz

## Le modèle de Gompertz **Chroniques**

Un changement d'échelle peut permettre d'adapter le modèle de Gompertz pour obtenir une capacité limite de  $K$  individus et un point d'inflexion pour  $N=\dfrac{K}{2}$  $\frac{1}{e}$ .

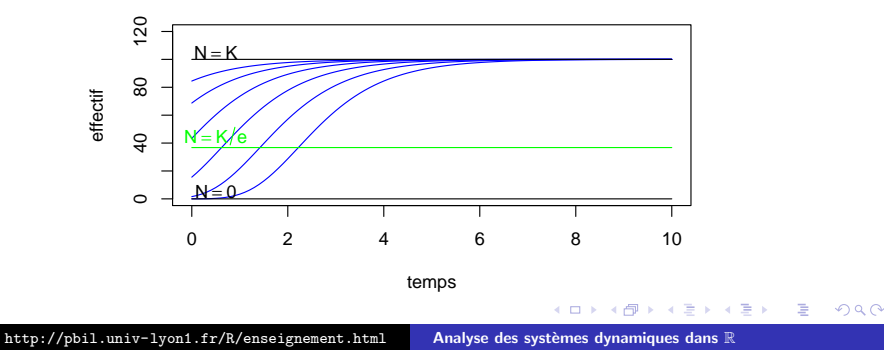

Analyse des systèmes dynamiques dans  $\mathbb R$ Exemples de modèles classiques Les modèles de populations exploitées

# Plan détaillé

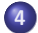

## **4 Exemples de modèles classiques**

· Le modèle de Gompertz

#### • Les modèles de populations exploitées

- Un modèle de population exploitée : pêche avec quota
- · Un modèle de population exploitée : pêche à effort constant
- Un modèle d'herbivorie (vu en TD)
- Prédation de type II

<span id="page-65-0"></span>→ イ団 ト イヨ ト イヨ ト

Analyse des systèmes dynamiques dans  $\mathbb R$ Exemples de modèles classiques Les modèles de populations exploitées

# Les modèles de populations exploitées

Les modèles de populations exploitées sont utilisés pour leur intérêt commercial ou écologique. De nombreux modèles ont été proposés, ils sont toujours composés :

- d'un type de croissance (Logistique, Gompertz. . . )
- $\bullet$  d'un type de prédation (constant, linéaire, non linéaire...)

Dans le cadre de ce cours nous verrons quatre modèles de populations exploit´ees. Pour chaque mod`ele, la croissance de la population sera de type logistique.

$$
\frac{dN}{dt} = rN\left(1 - \frac{N}{K}\right)
$$

イロメ イ押 トラ ミトラ オチャ

Analyse des systèmes dynamiques dans  $\mathbb R$ Exemples de modèles classiques Les modèles de populations exploitées

# L'exploitation d'une population

L'exploitation d'une population consiste à prélever des individus dans cette population. Ce prélèvement peut-être

- Constant
- Proportionnel à la taille de la population
- non linéaire et croissant avec le taille de la population

オター・オティ オティ

Exemples de modèles classiques

Un modèle de population exploitée : pêche avec quota

## Plan détaillé

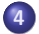

## 4 Exemples de modèles classiques

- · Le modèle de Gompertz
- Les modèles de populations exploitées

#### ● Un modèle de population exploitée : pêche avec quota

- Un modèle de population exploitée : pêche à effort constant
- Un modèle d'herbivorie (vu en TD)
- Prédation de type II

<span id="page-68-0"></span>→ イ団 ト イヨ ト イヨ ト

Exemples de modèles classiques

Un modèle de population exploitée : pêche avec quota

Pêche avec quota Equation du modèle

Il s'agit du modèle le plus simple d'exploitation, où la quantité d'individus prélevés par unité de temps est constante  $Q$  (quota).

$$
\frac{dN}{dt} = rN\left(1 - \frac{N}{K}\right) - Q
$$

メロメ メ御 メメ ミメメ ミメ

Exemples de modèles classiques

Un modèle de population exploitée : pêche avec quota

#### Pêche avec quota Points d'équilibre

On résoud 
$$
\frac{dN}{dt} = 0
$$
.  
\n
$$
\frac{dN}{dt} = rN\left(1 - \frac{N}{K}\right) - Q = 0
$$
\n
$$
\iff -\frac{r}{K}N^2 + rN - Q = 0
$$

II existe 3 cas possibles selon le signe de  $\Delta = r^2 - 4\frac{rQ}{V}$ K

メロメ メ御 メメ ヨメメ ヨメー

 $2Q$ 

€

Exemples de modèles classiques

Un modèle de population exploitée : pêche avec quota

## Pêche avec quota Points d'équilibre

$$
\Delta = r^2 - 4\frac{rQ}{K} = r\left(r - \frac{4Q}{K}\right)
$$

• 
$$
r - \frac{4Q}{K} > 0 \iff Q < \frac{rK}{4} \Rightarrow \Delta > 0 \Rightarrow
$$
 il existe 2 points  
d'équilibre.

• 
$$
r - \frac{4Q}{K} = 0 \iff Q = \frac{rK}{4} \Rightarrow \Delta = 0 \Rightarrow
$$
 il existe 1 point  
d'équilibre.

• 
$$
r - \frac{4Q}{K} < 0 \iff Q > \frac{rK}{4} \Rightarrow \Delta < 0 \Rightarrow
$$
 il n'existe pas de point d'équilibre.

メロト メタト メミト メミト

重
Exemples de modèles classiques

Un modèle de population exploitée : pêche avec quota

Pêche avec quota Points d'équilibre,  $Q < \frac{rK}{4}$ 

Dans le cas  $\Delta > 0$ , les points d'équilibre sont :

4

• 
$$
N_0^* = K \frac{r - \sqrt{r^2 - 4\frac{rQ}{K}}}{2r} > 0
$$
  
\n•  $N_1^* = K \frac{r + \sqrt{r^2 - 4\frac{rQ}{K}}}{2r} > 0$   
\nAvec  $0 < N_0^* < \frac{K}{2} < N_1^* < K$ .

メロメ メ御 メメ ミメメ ヨメ

 $2Q$ 

€

Exemples de modèles classiques

Un modèle de population exploitée : pêche avec quota

Pêche avec quota Points d'équilibre,  $Q = \frac{rK}{4}$ 4

Dans le cas  $\Delta = 0$ , le seul point d'équilibre est :

$$
N^{\star} = \frac{K}{2}
$$

<http://pbil.univ-lyon1.fr/R/enseignement.html> Analyse des systèmes dynamiques dans  $\mathbb R$ 

メロト メタト メミト メミト

 $2Q$ 

€

Exemples de modèles classiques

Un modèle de population exploitée : pêche avec quota

Pêche avec quota  

$$
Q > \frac{rK}{4}
$$

Dans le cas  $\Delta > 0$ , il n'y a pas de point d'équilibre et

$$
\frac{dN}{dt} = rN\left(1 - \frac{N}{K}\right) - Q < 0.
$$

Le modèle prédit que la taille de la population décroît sans cesse. Peut-on trouver une méthode simple expliquant ces résultats ?

マター・エヌ マラト

4 0 1 1

Exemples de modèles classiques

Un modèle de population exploitée : pêche avec quota

L'exploitation d'une population Qu'est-ce qu'un point d'équilibre ?

L'exploitation d'une population consiste à prélever des individus dans cette population. Ce prélèvement peut-être

- Constant
- Proportionnel à la taille de la population
- o non linéaire et croissant avec le taille de la population

Un éventuel état d'équilibre est atteint lorsque la croissance naturelle de la population compense exactement le prélèvement sur celle-ci.

イロメ イ押 トラ ミトラ オチャ

つへへ

Exemples de modèles classiques

Un modèle de population exploitée : pêche avec quota

## La croissance logistique

On s'intéresse à la fonction  $\dot{N}=rN\left(1-\frac{N}{K}\right)$  $\frac{N}{K}$ ) = rN – r $\frac{N^2}{K}$  $\frac{N^2}{K}$ .

- Racines (points d'équilibre du modèle logistique)
- Tangeantes aux points d'équilibre
- Extremums (points d'inflexion des chroniques)

マタンマチャマチャ

へのへ

Exemples de modèles classiques

Un modèle de population exploitée : pêche avec quota

#### La croissance logistique Points d'équilibre

$$
\dot{N} = 0 \iff rN\left(1 - \frac{N}{K}\right) = rN - r\frac{N^2}{K} = 0
$$

Deux points d'équilibre :

- $N_0^{\star} = 0$
- $N_1^* = K$

メロメ メ御 メメ ミメメ ミメー

 $2Q$ 

€

Exemples de modèles classiques

Un modèle de population exploitée : pêche avec quota

#### La croissance logistique Extremum

$$
\frac{d\dot{N}}{dN} = 0 \iff r - 2r\frac{N}{K} = 0 \iff N = \frac{K}{2}
$$

 $\displaystyle{\frac{dN}{dt}}$  admet un maximum local pour  $N=\displaystyle{\frac{K}{2}}$  $\frac{1}{2}$ , qui vaut :

$$
\left. \frac{dN}{dt} \right|_{N=\frac{K}{2}} = r \frac{K}{2} \left( 1 - \frac{K}{2K} \right) = \frac{rK}{4}
$$

メロト メタト メミト メミト

 $2Q$ 

€

Exemples de modèles classiques

Un modèle de population exploitée : pêche avec quota

La croissance logistique Tangeantes aux points d'équilibre

$$
\frac{dN}{dt}\Big|_{N=0} = r
$$
  

$$
\frac{dN}{dt}\Big|_{N=K} = r - 2r\frac{K}{K} = -r
$$

Les pentes des tangeantes aux points d'équilibre sont respectivement  $r$  et  $-r$ .

K 御 ▶ K 唐 ▶ K 唐 ▶

4 0 1 1

Exemples de modèles classiques

Un modèle de population exploitée : pêche avec quota

## La croissance logistique

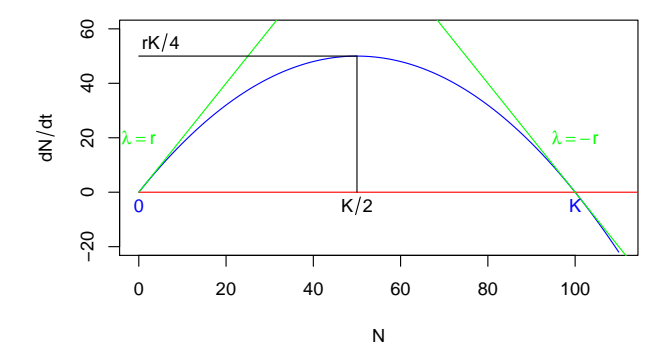

**K ロ ▶ K 御 ▶ K 君 ▶ K 君 ▶** 

È

<span id="page-80-0"></span> $299$ 

Exemples de modèles classiques

Un modèle de population exploitée : pêche avec quota

### Pêche avec quota

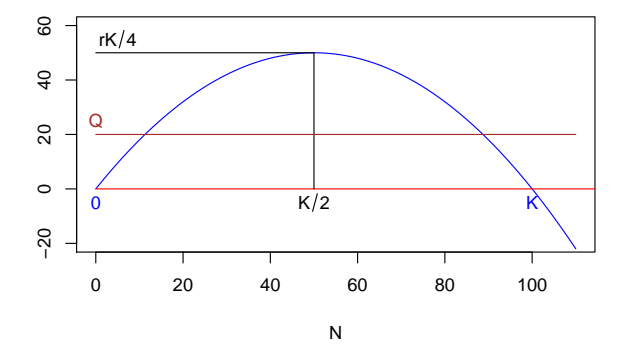

<span id="page-81-0"></span>
$$
\frac{dN}{dt} = rN\left(1 - \frac{N}{K}\right) - Q, \quad Q < \frac{rK}{4}
$$

Exemples de modèles classiques

Un modèle de population exploitée : pêche avec quota

### Pêche avec quota

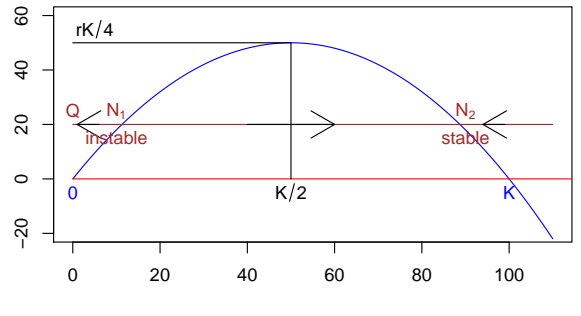

N

$$
\frac{dN}{dt}=rN\left(1-\frac{N}{K}\right)-Q,\quad Q<\frac{rK}{4}
$$

<span id="page-82-0"></span>

Exemples de modèles classiques

Un modèle de population exploitée : pêche avec quota

### Pêche avec quota

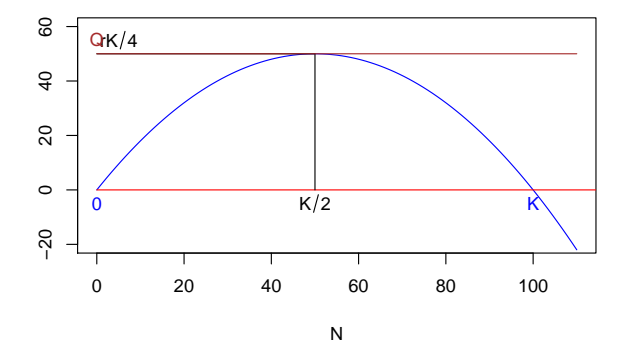

$$
\frac{dN}{dt} = rN\left(1 - \frac{N}{K}\right) - Q, \quad Q = \frac{rK}{4}
$$

<span id="page-83-0"></span>

Exemples de modèles classiques

Un modèle de population exploitée : pêche avec quota

### Pêche avec quota

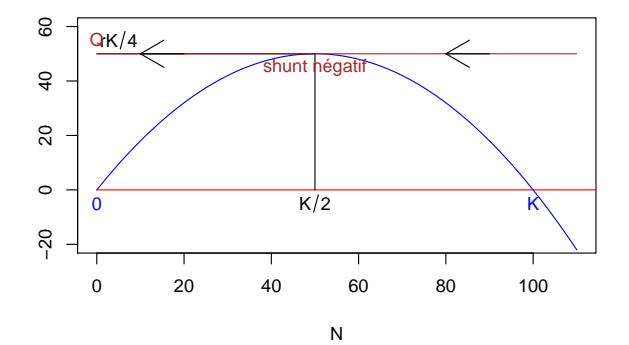

$$
\frac{dN}{dt} = rN\left(1 - \frac{N}{K}\right) - Q, \quad Q = \frac{rK}{4}
$$

<span id="page-84-0"></span>

Exemples de modèles classiques

Un modèle de population exploitée : pêche avec quota

### Pêche avec quota

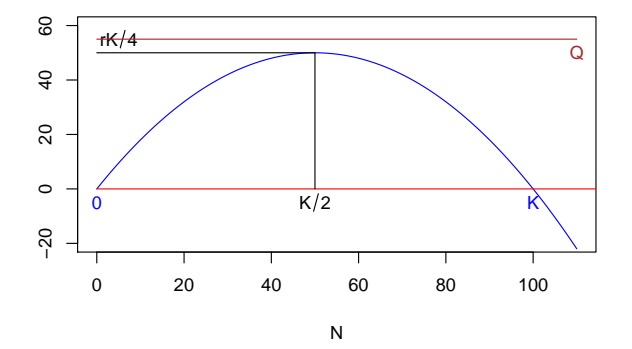

$$
\frac{dN}{dt}=rN\left(1-\frac{N}{K}\right)-Q,\quad Q>\frac{rK}{4}
$$

<span id="page-85-0"></span>

Exemples de modèles classiques

Un modèle de population exploitée : pêche avec quota

### Pêche avec quota

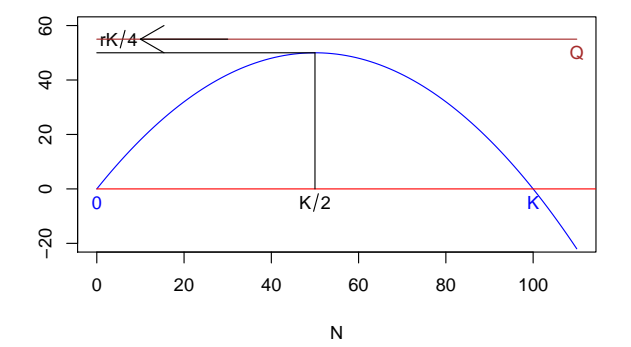

$$
\frac{dN}{dt} = rN\left(1 - \frac{N}{K}\right) - Q, \quad Q > \frac{rK}{4}
$$

<span id="page-86-0"></span>

Exemples de modèles classiques

Un modèle de population exploitée : pêche avec quota

#### Pêche avec quota **Conclusions**

- Dans le meilleur des cas, 2 états d'équilibre.
- $\bullet$  1 état instable / 1 état stable.
- L'augmentation du quota rapproche les deux états.
- On ne peut pas pêcher avec  $Q \geq \frac{rK}{4}$  $\frac{K}{4}$ .

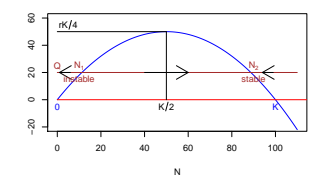

K 御 ▶ K 唐 ▶ K 唐 ▶

 $2Q$ 

a mills

Exemples de modèles classiques

Un modèle de population exploitée : pêche à effort constant

# Plan détaillé

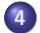

#### 4 Exemples de modèles classiques

- · Le modèle de Gompertz
- Les modèles de populations exploitées
- Un modèle de population exploitée : pêche avec quota
- Un modèle de population exploitée : pêche à effort constant
- Un modèle d'herbivorie (vu en TD)
- Prédation de type II

メロト メタト メミト メミト

<span id="page-88-0"></span>へのへ

Exemples de modèles classiques

Un modèle de population exploitée : pêche à effort constant

Pêche à effort constant Equation du modèle

Ici, l'effort de pêche  $E$  est constant, c'est à dire que la quantité d'individus prélevés par unité de temps est proportionnelle à la taille de la population  $EN$ .

$$
\frac{dN}{dt} = rN\left(1 - \frac{N}{K}\right) - EN
$$

イロメ イ押 トラ ミトラ オチャ

Exemples de modèles classiques

Un modèle de population exploitée : pêche à effort constant

Pêche à effort constant Points d'équilibre

On résoud 
$$
\frac{dN}{dt} = 0
$$
.  
\n
$$
\frac{dN}{dt} = rN\left(1 - \frac{N}{K}\right) - EN = 0
$$
\n
$$
\iff N\left(r\left(1 - \frac{N}{K}\right) - E\right) = 0
$$

Il existe deux points d'équilibre :  $N_0^\star = 0$  et  $N_1^\star = K\frac{r-E}{r}$ r  $N_1^\star$  n'a de sens biologique que si  $N_1^\star > 0$ , c'est à dire  $r > E$ 

 $4.013.4$   $\overline{m}$   $\overline{m}$   $\overline$ 

つへへ

Exemples de modèles classiques

Un modèle de population exploitée : pêche à effort constant

Pêche à effort constant Optimum de l'effort de pêche,  $E < r$ 

Dans le cas où  $N_1^{\star}$  existe, on peut chercher un optimum de l'effort de pêche permettant d'obtenir le prélèvement le plus élevé possible. La quantité pêchée au point d'équilibre  $N_1^\star$  est :

$$
EN_1^* = EK \frac{r - E}{r} = KE - K \frac{E^2}{r}
$$

 $A \cap B$  is a  $B \cap A$   $B \cap B$ 

へのへ

Exemples de modèles classiques

Un modèle de population exploitée : pêche à effort constant

Pêche à effort constant

L'optimum de l'effort de pêche  $E^{\star}$  est tel que  $EN_{1}^{\star}$  est maximum pour  $E = E^*$ , soit

$$
\left. \frac{dEN^*}{dE} \right|_{E=E^*} = K - 2\frac{KE^*}{r} = 0
$$
  

$$
\iff E^* = \frac{rK}{2K}
$$
  

$$
\iff E^* = \frac{r}{2}
$$

 $\overrightarrow{A}$  l'effort de pêche optimum, la population est maintenue à une taille  $N_{\rm opt}^{\star} = K \frac{r - E^{\star}}{r} = \frac{K}{2}$  $\frac{\kappa}{2}$ , et la quantité d'individus prélevés est  $N_{\rm opt}^{\star}E^{\star}=\frac{rK}{4}$ 4

マーター マーティング

<span id="page-92-0"></span>へのへ

Exemples de modèles classiques

Un modèle de population exploitée : pêche à effort constant

#### Pêche à effort constant

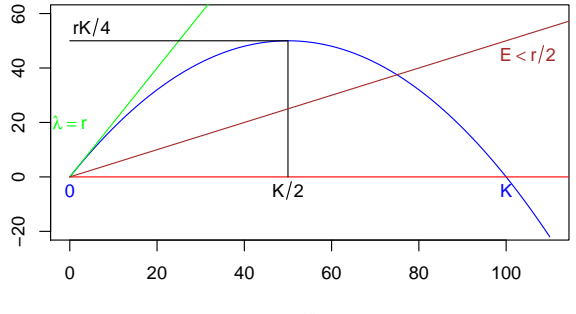

N

$$
\frac{dN}{dt} = rN\left(1-\frac{N}{K}\right) - EN, E < \frac{r}{2}
$$

<span id="page-93-0"></span>

Exemples de modèles classiques

Un modèle de population exploitée : pêche à effort constant

#### Pêche à effort constant

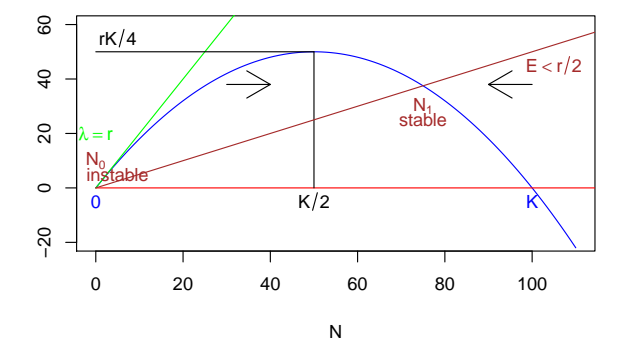

$$
\frac{dN}{dt}=rN\left(1-\frac{N}{K}\right)-EN,E<\frac{r}{2}
$$

<span id="page-94-0"></span>

Exemples de modèles classiques

Un modèle de population exploitée : pêche à effort constant

### Pêche à effort constant

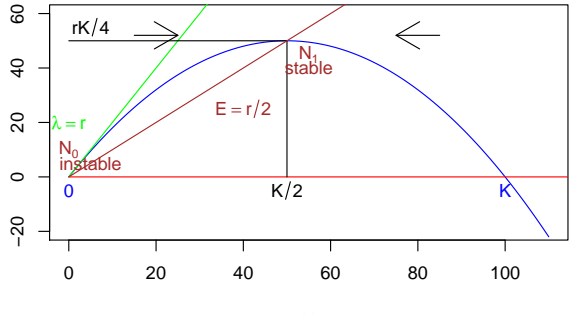

N

$$
\frac{dN}{dt} = rN\left(1 - \frac{N}{K}\right) - EN, E = \frac{r}{2}
$$

<span id="page-95-0"></span>

Exemples de modèles classiques

Un modèle de population exploitée : pêche à effort constant

#### Pêche à effort constant

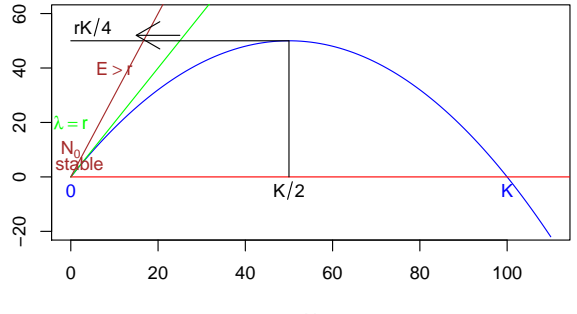

N

$$
\frac{dN}{dt} = rN\left(1 - \frac{N}{K}\right) - EN, E > r
$$

Exemples de modèles classiques

Un modèle de population exploitée : pêche à effort constant

Pêche à effort constant **Conclusions** 

- 2 états d'équilibre tant que  $E < r$ .
- $\bullet$  1 état instable / 1 état stable.
- La population ne s'éteint que lorsque  $E > r$

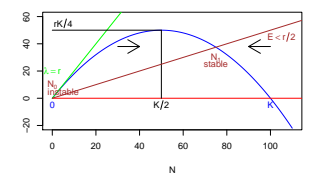

メロト メタト メミト メミト

 $2Q$ 

€

Analyse des systèmes dynamiques dans  $\mathbb R$ Exemples de modèles classiques Un modèle d'herbivorie (vu en TD)

# Plan détaillé

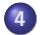

#### **4 Exemples de modèles classiques**

- · Le modèle de Gompertz
- Les modèles de populations exploitées
- Un modèle de population exploitée : pêche avec quota
- Un modèle de population exploitée : pêche à effort constant
- Un modèle d'herbivorie (vu en TD)

• Prédation de type II

→ 御 ▶ → ヨ ▶ → ヨ ▶

<span id="page-98-0"></span>へのへ

Analyse des systèmes dynamiques dans  $\mathbb R$ Exemples de modèles classiques Un modèle d'herbivorie (vu en TD) Prédation de type I - cf TD La fonction de prélèvement

> Le terme de prédation est analogue au modèle de cinétique enzymatique de Michaelis-Menten, de la forme

$$
\frac{BN}{A+N}
$$

- $\bullet$  B est la vitesse maximale de prélèvement.
- Pour,  $N=A$ , la vitesse de prélèvement est  $\frac{B}{2}$

 $A \cap B$  is a  $B \cap A$   $B \cap B$ 

へのへ

Analyse des systèmes dynamiques dans  $\mathbb R$ Exemples de modèles classiques Un modèle d'herbivorie (vu en TD)

#### Prédation de type I La fonction de prélèvement

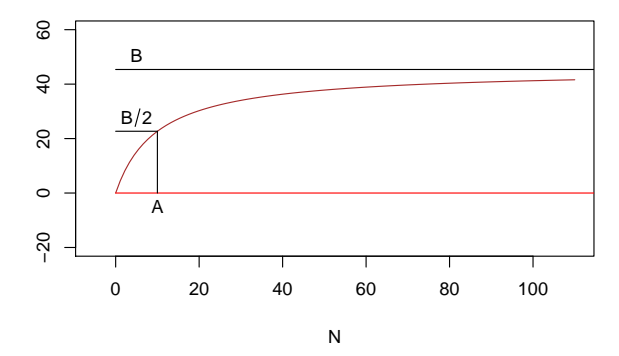

イロト イ押ト イヨト イヨト

È

 $299$ 

Analyse des systèmes dynamiques dans  $\mathbb R$ Exemples de modèles classiques Un modèle d'herbivorie (vu en TD) Un modèle d'herbivorie (vu en TD)

Equation du modèle

Une population d'herbacées dont la croissance est logistique est consommée par des herbivores selon une prédation de type I.

$$
\frac{dN}{dt} = rN\left(1 - \frac{N}{K}\right) - \frac{BN}{A+N}
$$

イロメ イ押 トラ ミトラ オチャ

Exemples de modèles classiques

Un modèle d'herbivorie (vu en TD)

## Un modèle d'herbivorie (vu en TD) Cas  $\frac{B}{A} > r$  et  $B < \frac{Kr}{4} \left(1 + \frac{A}{K}\right)$

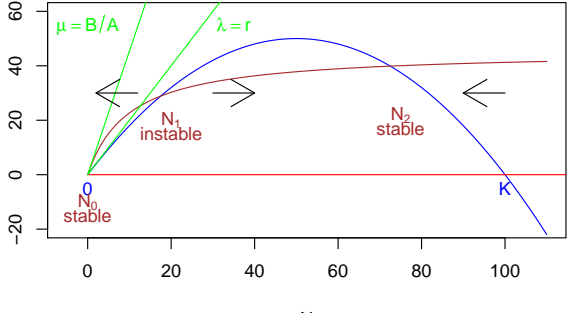

N

K ロ ▶ K 御 ▶ K 唐 ▶ K 唐 ▶

È

Exemples de modèles classiques

Un modèle d'herbivorie (vu en TD)

## Un modèle d'herbivorie (vu en TD) Cas  $\frac{B}{A} > r$  et  $B = \frac{Kr}{4} \left( 1 + \frac{A}{K} \right)$

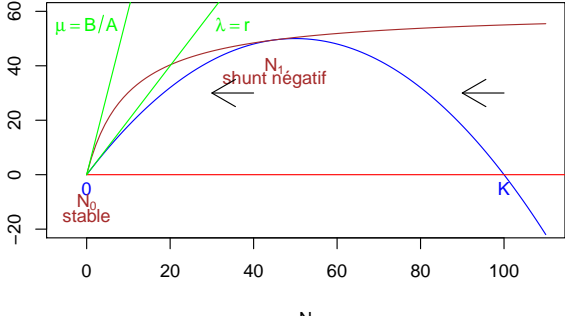

N

K ロ ▶ K 御 ▶ K 唐 ▶ K 唐 ▶

È

Exemples de modèles classiques

Un modèle d'herbivorie (vu en TD)

## Un modèle d'herbivorie (vu en TD) Cas  $\frac{B}{A} > r$  et  $B > \frac{Kr}{4} \left(1 + \frac{A}{K}\right)$

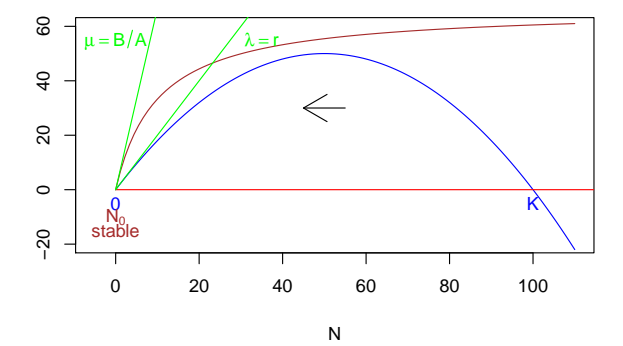

イロト イ押ト イヨト イヨト

重

 $299$ 

Exemples de modèles classiques

Un modèle d'herbivorie (vu en TD)

## Un modèle d'herbivorie (vu en TD)  $\textsf{Cas}\ \frac{B}{A}< r$

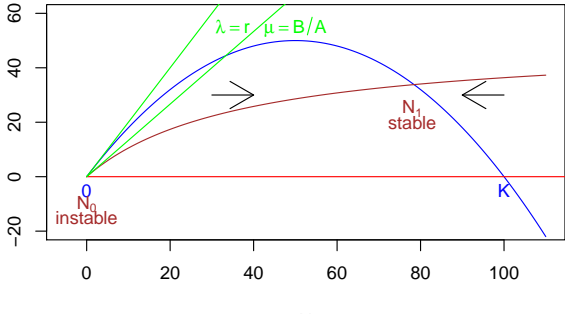

N

イロト イ押ト イヨト イヨト

È

 $299$ 

Analyse des systèmes dynamiques dans  $\mathbb R$ Exemples de modèles classiques Prédation de type II

# Plan détaillé

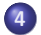

#### **4 Exemples de modèles classiques**

- · Le modèle de Gompertz
- Les modèles de populations exploitées
- Un modèle de population exploitée : pêche avec quota
- Un modèle de population exploitée : pêche à effort constant
- Un modèle d'herbivorie (vu en TD)
- Prédation de type II

→ 御 ▶ → ヨ ▶ → ヨ ▶

<span id="page-106-0"></span>へのへ

4 0 1 1

Analyse des systèmes dynamiques dans  $\mathbb R$ Exemples de modèles classiques Prédation de type II

Prédation de type II La fonction de prélèvement

La prédation de type II se caractérise par une forme sigmoïde de la fonction de prélèvement.

Un tel modèle présente un "effet seuil" de l'effectif de la population sur la prédation.

Le terme de prélèvement est de la forme :

 $BN^2$  $\overline{A^2 + N^2}$ 

 $\bullet$  B est la vitesse maximale de prélèvement.

Pour,  $N=A$ , la vitesse de prélèvement est  $\frac{B}{2}$ 

Ce type de prélèvement a été utilisé pour décrire dynamique de populations d'insectes consomm´es par des oiseaux et pouvant montrer des épisodes de pullulation.  $($  m  $\rightarrow$   $($   $\mathbb{R}$   $\rightarrow$   $\mathbb{R}$   $\rightarrow$   $\mathbb{R}$ 

へのへ
Exemples de modèles classiques

Prédation de type II

#### Prédation de type II La fonction de prélèvement

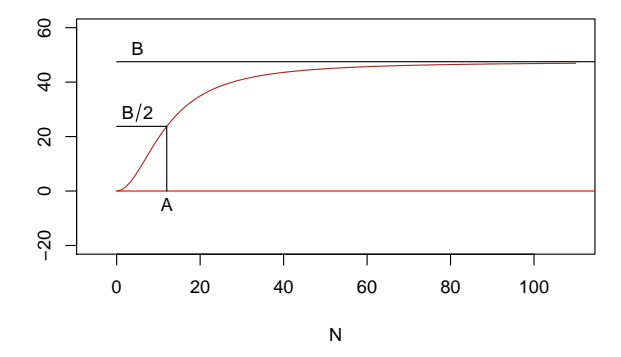

イロト イ押ト イヨト イヨト

È

Exemples de modèles classiques

Prédation de type II

.

#### Prédation de type II Cas à 4 états d'équilibre

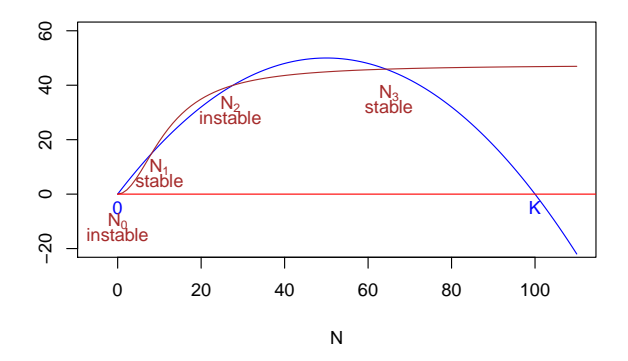

イロト イ押ト イヨト イヨト

È

Analyse des systèmes dynamiques dans  $\mathbb R$ Exemples de modèles classiques Prédation de type II

# Prédation de type II

Ce type de prédation a été utilisé pour décrire dynamique de populations d'insectes consommés par des oiseaux et pouvant montrer des épisodes de pullulation.

- La population d'insectes est normalement maintenue à l'état d'équilibre  $N_1$
- Un changement écologique (disparition d'un certain nombre d'oiseaux) abaisse  $B$  et l'effectif de la population est alors compris entre les nouvelles valeurs de  $N_2$  et  $N_3$ .
- Sans nouveau changement, l'effectif de la population atteint son nouvel état d'équilibre  $N_3$ .

イロメ マ桐 トマ ヨ トマ ヨメ

**Conclusions** 

# Table des matières

- **1 L'analyse des modèles linéaires**
- (2) Un modèle non linéaire : le modèle logistique
- 3 [Principes de l'analyse qualitative](#page-43-0)
- **4 Exemples de modèles classiques**

### **5** [Conclusions](#page-111-0)

Exemple : Exercice d'annales (Contrôle continu décembre 2006)

<span id="page-111-0"></span>つへへ

**Conclusions** 

Nous avons appris à effectuer l'analyse qualitative d'un système dynamique quelconque dans  $\mathbb R$  du type  $\dot{x} = f(x)$ 

- Recherche de points d'équilibre  $(f(x^*) = 0)$ ,
- $\bullet$  Etude de la stabilité (signe de  $f$  entre les points d'équilibre ou linéarisation de f aux points d'équilibre),

イロメ イ押 トラ ミトラ オチャ

へのへ

• Étude de la forme des chroniques (courbes des solutions de l'équation de  $\dot{x} = f(x)$ ).

**Conclusions** 

Nous avons envisagé des modèles de dynamique des populations impliquant une seule population. De tels cas existent, cependant on pourrait envisager la dynamique de populations en interactions :

- Interactions entre proies et prédateurs,
- Interactions entre hôtes et parasites...

Pour l'étude de tels modèles, la dernière partie de ce cours s'intéressera aux systèmes de deux EDO du premier ordre (systèmes dynamiques dans  $\mathbb{R}^2$ ).

オター・オティ オティ

# Table des matières

- $\Box$  L'analyse des modèles linéaires
- (2) Un modèle non linéaire : le modèle logistique
- 3 [Principes de l'analyse qualitative](#page-43-0)
- **4 Exemples de modèles classiques**
- 5 [Conclusions](#page-111-0)

6 [Exemple : Exercice d'annales \(Contrˆole continu d´ecembre 2006\)](#page-114-0)

<span id="page-114-0"></span>イロト イ押 トイチト イチトー

### Plan détaillé

### 6 Exemple : Exercice d'annales (Contrôle continu décembre 2006) · Sujet CC décembre 2006

• Correction CC décembre 2006

<span id="page-115-0"></span>メロメ メ御 メメ ミメメ ミメ

La dynamique d'une population exploitée vérifie l'équation suivante :

$$
\frac{dN}{dt} = -rN \ln \frac{N}{K} - EN,
$$

où  $r$ ,  $K$  et  $E$  sont des paramètres strictement positifs.

- **1** De quel type d'exploitation s'agit-il?
- <sup>2</sup> Quel est le modèle de croissance de la population en l'absence d'exploitation ?
- <sup>3</sup> Déterminez les points d'équilibre du système.
- $\bullet$  À l'aide d'une méthode de votre choix, déterminez la stabilité des points d'équilibre.
- **5** Tracez le portrait de phase du système.
- **6** Tracez les chroniques du système.
- $\bullet$  Pour quelle valeur de E l'exploitation de la population est-elle optimale, quel est alors l'effectif de la p[op](#page-115-0)[ula](#page-117-0)[t](#page-115-0)[ion](#page-116-0)[?](#page-114-0)

<span id="page-116-0"></span>御 ▶ すぼ ▶ すぼ ▶ 。

### Plan détaillé

#### 6 [Exemple : Exercice d'annales \(Contrˆole continu d´ecembre 2006\)](#page-114-0) • Sujet CC décembre 2006

#### • Correction CC décembre 2006

<span id="page-117-0"></span>メロメ メ御 メメ ミメメ ミメ

Exemple : Exercice d'annales (Contrôle continu décembre 2006)

Correction CC décembre 2006

Type d'exploitation

L'équation du système dynamique est

$$
\frac{dN}{dt} = -rN \ln \frac{N}{K} - EN.
$$

Le terme d'exploitation est  $EN$ .  $\Rightarrow$  II s'agit d'une exploitation à effort constant.

a mills

オター・オティ オティ

Modèle de croissance

#### L'équation du système dynamique est

$$
\frac{dN}{dt} = -rN \ln \frac{N}{K} - EN.
$$

En l'absence d'exploitation, le système devient

$$
\frac{dN}{dt} = -rN \ln \frac{N}{K}.
$$

オター・オティ オティ

へのへ

⇒ On reconnaît le modèle de Gompertz.

Points d'équilibre

L'équation du système dynamique est

$$
\frac{dN}{dt} = -rN \ln \frac{N}{K} - EN.
$$

Les points d'équilibre du système vérifient :

$$
\iff \begin{array}{c}\n\frac{dN}{dt} = 0\\ \left(-r \ln \frac{N}{K} - E\right) N = 0\n\end{array}
$$

イロト イ団 トイ ヨ トイ ヨ トー

へのへ

On note que  $\frac{dN}{dt}$  n'est à priori pas défini pour  $N=0$ , mais que  $\lim_{N\to 0^+}$  $\displaystyle{\frac{dN}{dt}=0.}$   $\displaystyle{N_0^{\star}=0}$  est donc un point d'équilibre.

Exemple : Exercice d'annales (Contrôle continu décembre 2006)

Correction CC décembre 2006

### Points d'équilibre

Le second point d'équilibre vérifie :

$$
\begin{array}{rcl}\n-r\ln\frac{N}{K} - E &=& 0 \\
\Longleftrightarrow & \ln\frac{N}{K} = -\frac{E}{r} \\
\Longleftrightarrow & \frac{N}{K} = e^{-\frac{E}{r}} \\
\Longleftrightarrow & N = Ke^{-\frac{E}{r}}\n\end{array}
$$

Il existe donc deux points d'équilibre :

\n- $$
N_0^* = 0
$$
\n- $N_1^* = Ke^{-\frac{E}{r}}$
\n

K 御 ▶ K 唐 ▶ K 唐 ▶

4 0 1 1

# Stabilité des points d'équilibre

On utilise le théorème de linéarisation.

$$
\frac{d\dot{N}}{dN} = -r - r \ln \frac{N}{K} - E
$$

 $d\dot{N}$  $\frac{dN}{dN}$  n'est pas définie lorsque  $N = 0$  mais  $\lim_{N \to 0^+}$  $d\dot{N}$  $\frac{dN}{dN} = +\infty.$ 

 $\Rightarrow$   $N_0^{\star} = 0$  est un point d'équilibre instable.

$$
\left. \frac{d\dot{N}}{dN} \right|_{N=Ke^{-\frac{E}{r}}} = -r < 0
$$

 $\Rightarrow N_1^\star=Ke^{-\frac{E}{r}}$  est un point d'équilibre stable.

 $4.11 \times 1.00 \times 1.00 \times 10^{-2}$ 

Exemple : Exercice d'annales (Contrôle continu décembre 2006)

Correction CC décembre 2006

#### Portrait de phase du système

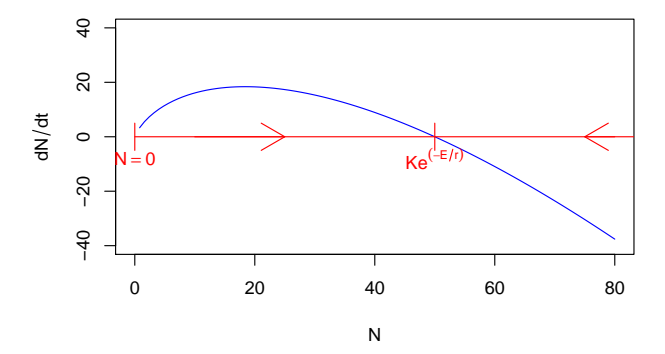

 $\leftarrow$   $\Box$ 

∢ 伊 ▶ → 舌

∢ 重→

 $\sim$ 

重

Exemple : Exercice d'annales (Contrôle continu décembre 2006)

Correction CC décembre 2006

Chroniques du système

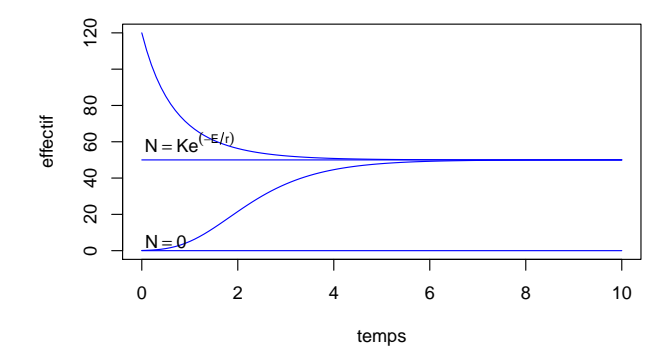

イロト イ押ト イヨト イヨト

È

Correction CC décembre 2006

# Effort optimal d'exploitation

À l'équilibre, la quantité capturée est  $EN_{1}^{\star} = EKe^{-\frac{E}{r}}$ . Cette quantité est maximale lorsque :

$$
\frac{d\left(EKe^{-\frac{E}{r}}\right)}{dE} = 0
$$
\n
$$
\iff \begin{array}{c}\n\frac{dE}{dE} \\
\iff E = r\n\end{array} = 0
$$

L'effort d'exploitation est optimal pour  $E = r$ , la population est alors maintenue à une taille  $Ke^{-1}$